#### Adobe Photoshop Cs6 Portable - full version by Pentaperti

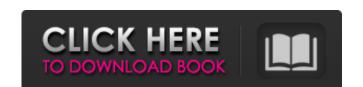

### Photoshop Download Softonic Crack License Key Full [32|64bit] [Updated]

Pixels are generally used for measurements of width and length, although sometimes numbers are used to represent measurements instead of pixels. Photoshop Elements \* Feature set: A photo editor that is popular with a more casual audience, it enables more editing options than its full-featured counterpart. \* Developer: Adobe \* Availability: On Windows PCs. It's also available for Android and iPhones. \* Pixels used: Pixels are used to measure file size and resolution. Photoshop Elements is designed as a basic photo editor that works with images in JPEG or TIFF format. Adobe offers a free edition of Elements called Photoshop, Elements has a layer system, and its features are applied layer by layer, rather than on a single canvas. Adobe Photoshop Express \* Feature set: Photoshop's basic photo editor. It enables almost all the basic photo editor and is similar to Photoshop's design. Not All Is Pixel Perfect Although the idea of looking at your image and then using pixels to measure it may seem to be strictly a digital concept, the very same concept can apply to visual arts. The same thing applies to understanding what painting you can do with different paints or with brushstrokes of varying widths. When working with a real brush on a real canvas, a painting that includes too many brushstrokes or paints that are too wide or contain too much color will make the picture look messy and lumpy. The same applies to a photograph — no matter how large a resolution it has, it may not all look pixel perfect. When you zoom in on your image with a microscope, you'll notice that there are different levels of detail on your image, and the areas that contain the most detail stand out. Likewise, areas that contain no detail are not visible in the image, leaving out the areas that contain no detail are not visible in the image, leaving out the areas that contain the film. Capturing Images Using a Camera Although there are various types of cameras, digital

#### Photoshop Download Softonic (LifeTime) Activation Code [32|64bit]

How do I get started using Photoshop? Adobe Photoshop is a very well-known photo editing software. The standard version of Photoshop has all the tools you need to edit your images. It has a user interface that is very intuitive and highly customizable. You can change the editor perspective, customize the window style and size, and do almost everything related to your images. It has a user interface that is very intuitive and highly customizable. You can save time and save your time by downloading an image editing software can figure it out relatively easily. You can save time and save your time by downloading an image editing software that has been optimized for Photoshop users. The elements are what makes Photoshop. Unlike other image editing software, Photoshop Elements has an interface that is easier to use, even for those who are not very good at using image editing software. Other than this, the standard version of Photoshop Elements? You can find Photoshop Elements 2019 for both Windows and Mac OS on the official website. You can download the software for Windows for Windows macOS Download Adobe Photoshop Elements 2019 for Windows macOS Once you have downloaded the software from the official website, you need to open it and install it to access the functionality and features that it has to offer. Steps to Install Photoshop Elements 2019 for Windows & macOS You need to check the installation requirements before you proceed to install the software. The minimum requirements for installing Photoshop Elements 2019 You need to have: Windows Server 2012 R2 Windows Server 2012 R2 Windows Server 2012 Windows Server 2016 Mac OS X El Capitan (v10.11) Mac OS X Yosemite (v10.10) Mac OS X Mavericks (v10.9) Note: You may need to download the latest version of Photoshop Elements 2019 available for your operating system. You also need the latest version of Adobe Creative Cloud Before you start the installation process, make sure your hard drive space is enough for all the features and 05a79cecff

### Photoshop Download Softonic Crack (April-2022)

The invention relates to a cartridge structure for medical purposes, wherein the cartridge includes a component, which is at least movable in an axial direction, wherein the movement of the component is particular, slideably, wherein the piston rod is guided in the cylinder, in a non-positive manner, in particular, slideably, wherein the component is in particular, a least one medical valve, a peristaltic pump including such a medical valve, a valve-on-tip or a catheter. Such a cartridge structure, in particular, a cartridge structure which contains at least one medical valve, is known, for example, from DE 10 2007 044 872 B3. This patent application thus discloses a collapsible, in particular, a stent delivery system. The known catheter cartridge structure has a cylindrical housing with a plunger element which is movable in the axial direction. This cylindrical housing, while permitting a reciprocating movement of the plunger element relative to the cylinder in a manner which is fixed in the axial direction. As a result of this, the respective piston rod is not able to execute any relative movement in a manner which is movable in a manner of the piston rod to a displacement device. In order, thus, to be able to use a non-positive holding of the piston rod in the cylinder in a manner

### What's New In?

Aca date. There are 2 versions of the cartridge, the Relapse which can take up to 48LR btu and the original version which can hold up to 40LR btu, they both have the same hood capacity and heated incoming water. Features and specifications. Aqua Energy's solutions are designed for simple installation and reliable performance. Let me start by saying that two of my best friends are Buddhist. They are the kind of friends who have been there for you through thick and thin, with advice, meal-making, ear-to-ear laughing, smiles and hugs. This goes for their spouses, too. Which is why I stand by what I said, and so will they, and their spouses. I don't want any of us to get in trouble. So, here it is. If you want to have a relationship with a Buddhist, you need to understand that you need to understand that you want. But, don't be the person who makes a huge fuss about it, and don't belittle their beliefs because you don't share them. Respect their choices, in the same way that you want to be respected. There is no way to get around this. If you aren't willing to be accepting of others' choices, then it's not going to work. Also, don't be surprised if, after they are done, you might be thinking "I get that you don't believe in X, but why did you not tell me that before?" or "How did you go from having no problem with it to now thinking that X is bad?" That's how it works for me. But for others it could be different. For some, having a friend who is Buddhist may be the only thing that makes their life look okay. They may have never thought about religion in an alternative way before, and now you have let them know that they are also allowed to have their own opinion about it. That's what friendship is. And that's all that Buddhists need to have a friend

## **System Requirements For Photoshop Download Softonic:**

Minimum: OS: Windows XP SP3/Windows Vista SP2/Windows 7 SP1 CPU: Intel Core 2 Duo (2.2 GHz or faster) Memory: 2GB RAM Graphics: 512 MB (NVIDIA GeForce 9800 GT or ATI Radeon HD 3470) DirectX: Version 9.0c Network: Broadband Internet connection Sound Card: DirectX compatible Hard Drive: 4GB available space Recommend: OS: Windows XP SP3

# Related links:

https://baymarine.us/wp-content/uploads/2022/07/adobe photoshop 5 software free download.pdf https://natsegal.com/wp-content/uploads/2022/07/Adobe Photoshop Photoshop cc 2018 Download.pdf

https://smilesful.com/upload/files/2022/07/I9zEZKypP25Oh22h28QT\_01\_9e48a7ced6316801da17faac174f31d2\_file.pdf

https://ameppa.org/2022/07/01/how-to-download-adobe-photoshop-7-professional-crack/

https://www.parsilandtv.com/wp-content/uploads/2022/07/adobe\_photoshop\_free\_cc\_download.pdf

https://ideaboz.com/?p=31386

https://suisse-trot.ch/advert/transparent-photoshop-express-master-collection/
https://lovebeauty.fr/wp-content/uploads/2022/07/Adobe free photoshop cs6 download.pdf
http://jaxskateclub.org/2022/07/01/adobe-photoshop-windows-7-64-bit-full-version-free-download/
https://www.periodicoelapogeo.com.ar/site/advert/photoshop-cc-23-3-2019/
https://mandarinrecruitment.com/system/files/webform/adobe-photoshop-70-exe-download-for-pc.pdf

https://young-river-24924.herokuapp.com/adobe\_photoshop\_cs80\_download.pdf https://grandvenetianvallarta.com/adobe-photoshop-cc-23-1-0-53-x64/

https://lannews.net/advert/download-adobe-photoshop-and-create-digital-reproductions-of-two-dimensional-artwork/

https://www.taxconsult.be/sites/default/files/webform/jobs/photoshop-online-free-without-download.pdf https://www.idhealthagency.com/uncategorized/adobe-photoshop-elements-2018-free-trial/

https://immanuelglobalwp.com/nike-air-max-1-universal-navy-black/

https://morning-escarpment-27582.herokuapp.com/halfre.pdf

http://geniyarts.de/?p=23460

https://hilivecourses.com/freebies-2000-hd-photoshopped-shapes/